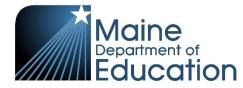

## Lockdown Browser Training Q&A

March 28, 2024

## Will this be supplanting the old browser?

Updates to the lockdown browser are made to be compatible with new operating systems as well as to maintain assessment security. We recommend installing the latest ADAM lockdown browser each year prior to testing.

## Do we need to uninstall the prior one before we do a fresh install?

The installation process will uninstall previous versions. There is no need to uninstall manually.

## Will audio controls be unavailable on iPads as well during lockdown?

Yes. The volume level will need to be set prior to opening the ADAM lockdown browser.